# **INFRAESTRUTURA COMPUTACIONAL DO UFMG VIRTUAL**

# **Afonso Henrique Sampaio Gustavo Freitas Ferreira Vagner Clementino**

**Resumo.** A educação a distância (EAD) é cada vez mais presente nas instituições de ensino superior do Brasil. Na Universidade Federal de Minas Gerais (UFMG), a implantação do ambiente virtual de aprendizagem UFMG Virtual permitiu a criação de diversos cursos à distância apoiados por tecnologias da informação. Além disso, viabilizou a integração com o sistema de informações acadêmicas da universidade, atingindo também professores e alunos dos cursos presenciais. Neste trabalho, analisamos a infraestrutura computacional necessária para a preparação dos ambientes físicos e virtuais do UFMG Virtual que possibilitam o uso das tecnologias da informação no apoio ao ensino a distância, de acordo com as necessidades específicas da UFMG.

**Palavras-chave:** educação a distância**,** ambiente virtual, infraestrutura computacional

#### **1. Introdução**

O processo de educação a distância tem se expandido globalmente no meio acadêmico, bem como nos meios empresarial e jurídico, servindo como uma metodologia alternativa de ensino que intenta superar limites espaciais e temporais. Tal processo educativo tornou-se mais expressivo à medida que o provimento da conexão banda larga se firmou, transformando a Rede Mundial de Computadores em um veículo de comunicação em potencial.

O Brasil está passando por uma etapa de consolidação da EAD, especialmente em relação ao ensino superior, apresentando um crescimento concreto e sustentado, pois a educação a distância no país sempre esteve vinculada ao ensino técnico e ao ensino de adultos através de telecursos. Os modelos desenvolvidos em território nacional vem ganhando um expressivo reconhecimento no exterior e são logo imitados. Prova disso é o fato de o Brasil se configurar atualmente no cenário internacional como desenvolvedor de novos projetos, deixando de se portar como mero importador de modelos de EAD.

No mundo, dentre os países pioneiros a investirem no ensino a distância estão alguns europeus como Suécia, Alemanha e Reino Unido, em meados do século XIX. No mesmo século, os Estados Unidos também iniciaram o processo. Já no século XX, países asiáticos e da Oceania iniciaram seus programas a fim de atender a forte demanda de estudos a nível superior, a exemplo do Paquistão, Índia, Indonésia e Tailândia. A Austrália caracteriza-se como um dos que mais investe em EAD, apesar de não possuir nenhuma universidade especializada no uso dessa metodologia. Há projetos relevantes na America Latina, constituindo-se em Universidades estatais como na Costa Rica e na Colômbia e na Universidade Nacional Aberta da Venezuela e na Universidade Autônoma do México.

Há diversos softwares disponíveis no mercado, gratuitamente ou não, com o objetivo de auxiliar na gestão de cursos no ambiente virtual. Um exemplo é o Moodle, acrônimo de Modular Object-Oriented Dynamic Learning Environment, um ambiente de gerenciamento de cursos que possibilita a implementação de ambientes virtuais de aprendizagem apoiados por novas tecnologias digitais, utilizado por cerca de 54 mil sites em toda Web, provendo acima de quatro milhões de cursos à distancia. O Moodle é o software livre base do plataforma de ensino à distancia utilzado na Universidade Federal de Minas Gerais, o UFMG Virtual.

Por meio do presente artigo objetivamos informar e esclarecer sobre diversos aspectos relativos ao ambiente UFMG Virtual, tais como demanda de acessos no sistema, que contribuição efetiva o software livre trouxe para a estrutura do ambiente virtual, estatísticas relacionadas à utilização do sistema, problemas recorrentes enfrentados e a implementação de possíveis soluções, análise do desempenho do ambiente virtual na universidade dentre outros.

# **2. Infraestrutura e Parque Computacional do Ambiente UFMG Virtual**

#### **2.1 Visão Geral**

Como uma das medidas executoras do Programa de Apoio ao Plano de Reestruturação e Expansão das Universidades Federais – REUNI, mais especificamente a ampliação da oferta de Educação Superior Pública, a UFMG criou novos cursos de graduação, especialização, aperfeiçoamento e atualização na modalidade à distância. Além do mais, possibilitou aos alunos matriculados no ensino presencial o curso de algumas disciplinas à distância. A responsabilidade de implantar, estruturar e articular a Educação a Distância na UFMG ficou a cargo da Diretoria de Educação a Distância e, sob a tutela do Laboratório de Computação Científica (LCC), coube a instalação e customização do Moodle. Na prática, o LCC revisou toda tradução da ferramenta para o português adaptando-a aos termos já culturalmente aceitos e a integração ao Portal minhaUFMG, site acadêmico da UFMG a partir do qual professores e alunos podem acessar suas turmas e o e-mail institucional, visualizar notas, noticias e etc.

#### **2.2 Aspectos Técnicos**

O ambiente UFMG Virtual conta com aproximadamente 70.000 usuários cadastrados e 56.000 cursos disponíveis, com expectativa de que esses números aumentem nos próximos dois anos devido ao REUNI e à implantação da Universidade Aberta do Brasil. Dentre os ambientes baseados no Moodle, é o terceiro com o maior número de cursos ofertados em todo o mundo. Dessa forma, a infraestrutura computacional sobre a qual esse ambiente é executado deve ser robusto, mas também flexível para permitir que avanços na tecnologia possam ser implementados sem grandes intervenções. Além disso, os usuários fazem seus acessos a partir de diferentes ambientes e nenhum deles deve ser prejudicado, sob o risco do ambiente de aprendizagem não atender, por exemplo, àqueles alunos que não tem acesso a recursos computacionais mais avançados.

No que diz respeito ao ambiente físico, a infraestrutura consiste de máquinas com processadores dedicados às tarefas de comunicação e ao armazenamento de dados. Os enlaces de rede são do tipo 10/100 Mbps, de acordo com a demanda do serviço. O padrão 10/100/1000 Mbps está sendo gradualmente implantado.

O ambiente computacional é quase todo composto por softwares livres. Além do sistema Moodle, há outros softwares e tecnologias que integram a plataforma UFMG Virtual, tais como o Uportal para a construção do Portal Web do ambiente, o sistema de gerenciamento de banco de dados MySQL, o sistema GNU/Linux, o Shibboleth que implementa a tecnologia Single Signon ao ambiente, o sistema de mensagens IBM Domino de e o OpenLDAP que implementa o protocolo de rede LDAP que permite a hierarquização das informações contidas no ambiente virtual.

Mais do que uma questão financeira, o uso de alternativas livres permitiu maior flexibilidade na adequação das ferramentas utilizadas no UFMG Virtual. Por exemplo, o uso da base de dados sobre a solução MySQL facilitou a integração com o Moodle, já que ambos podem ser modificados para atender eventuais necessidades. Segundo os responsáveis técnicos, se fossem utilizadas soluções proprietárias, como por exemplo o Oracle, a integração com o Moodle seria mais difícil. Entretanto, o ambiente não é totalmente software livre. Antes da implantação do UFMG Virtual, a UFMG já utilizava alguns serviços Web, os quais são disponibilizados por soluções proprietárias.

Comparativamente a outros serviços do mesmo porte que o UFMG Virtual, disponibilizados e distribuídos pelo LCC, existem menos máquinas dedicadas ao mesmo do que a esses outros serviços, devido, por exemplo, ao serviço de correio (GRUDE), o qual conta com aproximadamente 20 servidores espalhados pelos campi da UFMG.

#### **2.3 Problemas recorrentes e possíveis soluções**

Dentre os principais problemas enfrentados pelo UFMG Virtual estão a sobrecarga de rede (Rede UFMG/LCC), a lentidão experimentada pelos usuários e a dificuldade de adequação às demandas dos colegiados, como número de usuários, calendários, perfis de acesso e outros. A fim de se reduzir a sobrecarga na rede e, consequentemente, nos servidores, o LCC lança mão da estratégia de implementar redundâncias de interface de rede, de CPUs e de servidores, as quais mantém o funcionamento do sistema em caso de falhas de componentes ou sobrecargas do sistema e também utilizam-se da separação de ambientes.

# **2.4 Desempenho do Ambiente UFMG Virtual**

O projeto UFMG Virtual passou por um período de instabilidade em relação à mudança da versão 1.8.x para a versão 2.0.x. Com a finalidade de evoluir o desempenho, adotaram-se algumas configurações especiais, otimizações dos servidores web e de banco de dados foram realizadas. Tais atualizações somente foram possíveis, da maneira que foram realizadas, graças à utilização de softwares livres.

À guisa de comparação, desde Março, quando se iniciou o primeiro semestre letivo de 2011 até meados de Maio mais de 444088 acessos únicos - aqueles com origem num mesmo endereço IP - foram registrados, movimentando um total de mais de 1.3 TB de dados em aproximandamente 33.000.000 de arquivos. A figura abaixo ilustra esses dados. Só são disponibilizados dados a partir de 2011.

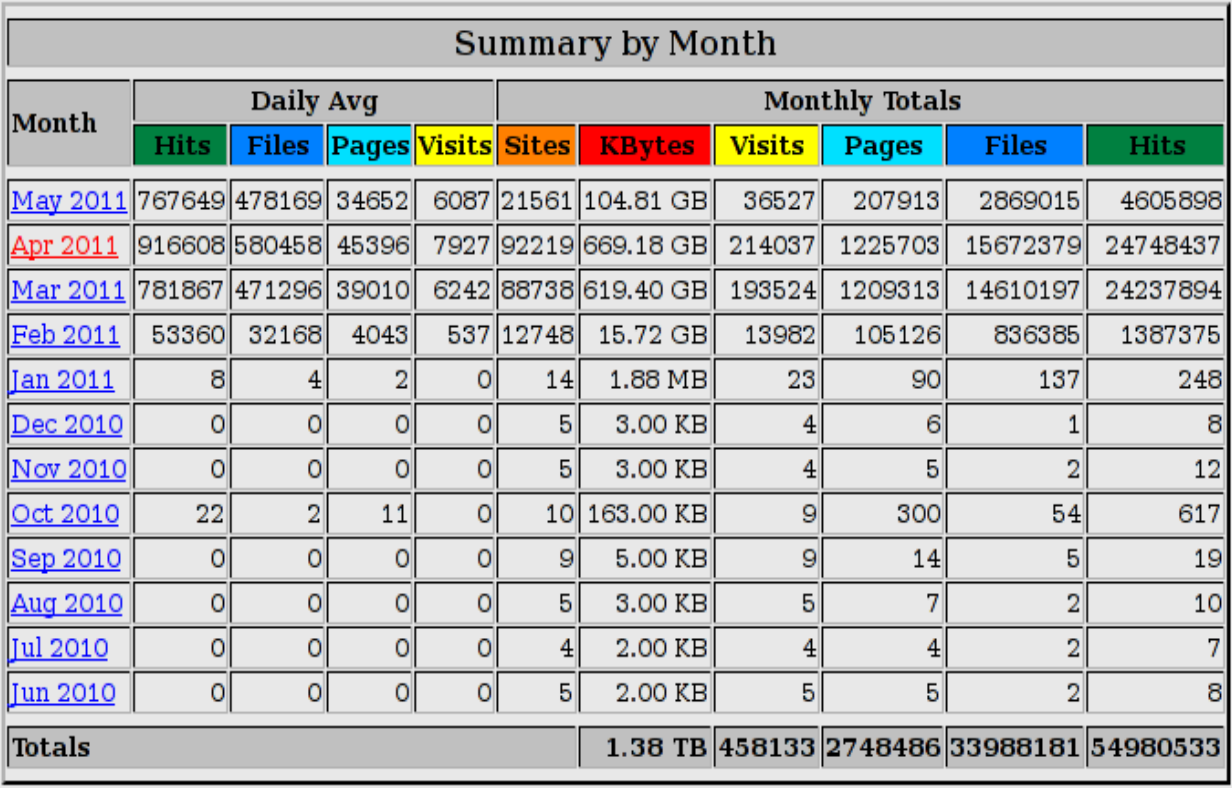

Outro dado interessante diz respeito à carga diária no ambiente. Em particular, a figura abaixo ilustra o uso médio diário do ambiente no mês de Abril. *Pages* refere-se ao número de páginas visitadas dentro do ambiente virtual, *Files* ao total de arquivos movimentados e *Hits* ao total de requisições feitas - e não ao número de acessos - aos servidores. Informações desta natureza são extremamente importantes para avaliar eventuais horários para a manutenção do sistema.

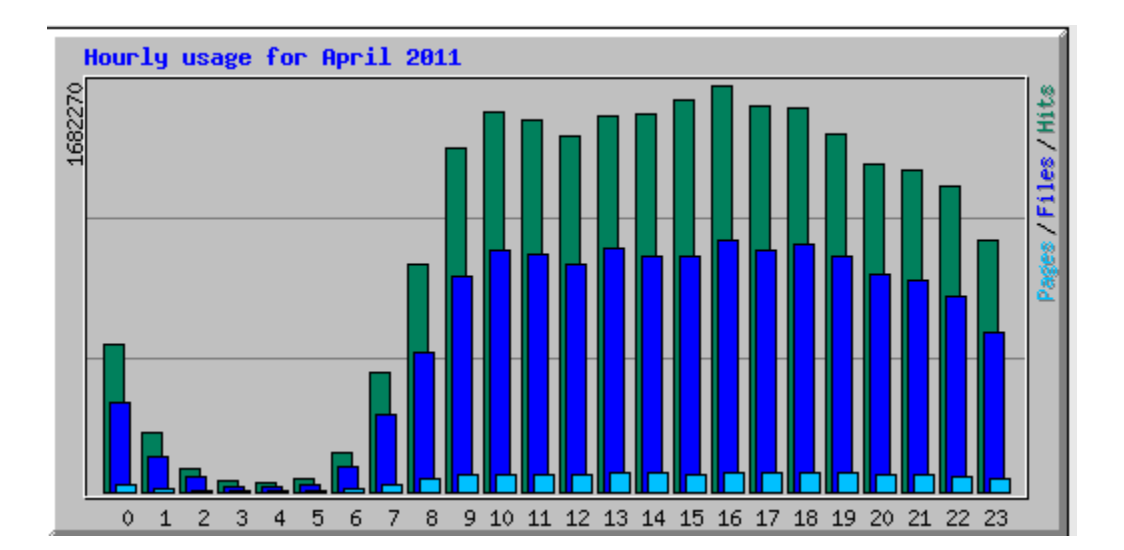

#### **3. Conclusão**

Apresentamos, sucintamente, o ambiente de aprendizagem UFMG Virtual utilizado na UFMG e os recursos computacionais que utiliza para atender aos requisitos de demanda e que possibilitam o uso das tecnologias da informação no apoio ao ensino a distância. Além disso, soluções em software livre não só permitem a construção de um ambiente robusto, mas também flexibilizam a integração entre as difrentes ferramentas adotadas.

O ensino a distância cresce cada vez mais no Brasil. As vantagens desta modalidade de ensino são várias, como a disponibilização do material didático online e aproveitamento do tempo de aula para discussões, questões e resoluções de problemas e a flexibilização do tempo de estudo dos alunos, fazendo com que os mesmos possam adequar os horários de trabalho com os horários do curso. Entretanto, somente com um ambiente computacional que dê suporte a essas operações é que os alunos e professores podem realmente se valer destas vantagens.

# **4. Referências Bibliográficas**

Avaliação do Ensino Superior a Distância no Brasil. José Manuel Moran. Disponível em:  $\frac{\text{http://www.eca.usp.br/prof/moran/avaliacao.htm}}{$  $\frac{\text{http://www.eca.usp.br/prof/moran/avaliacao.htm}}{$  $\frac{\text{http://www.eca.usp.br/prof/moran/avaliacao.htm}}{$  $\frac{\text{http://www.eca.usp.br/prof/moran/avaliacao.htm}}{$  $\frac{\text{http://www.eca.usp.br/prof/moran/avaliacao.htm}}{$  $\frac{\text{http://www.eca.usp.br/prof/moran/avaliacao.htm}}{$  $\frac{\text{http://www.eca.usp.br/prof/moran/avaliacao.htm}}{$  $\frac{\text{http://www.eca.usp.br/prof/moran/avaliacao.htm}}{$  $\frac{\text{http://www.eca.usp.br/prof/moran/avaliacao.htm}}{$  $\frac{\text{http://www.eca.usp.br/prof/moran/avaliacao.htm}}{$  $\frac{\text{http://www.eca.usp.br/prof/moran/avaliacao.htm}}{$  [Acesso](http://www.google.com/url?q=http%3A%2F%2Fwww.eca.usp.br%2Fprof%2Fmoran%2Favaliacao.htm&sa=D&sntz=1&usg=AFQjCNFTwOBAILGozbd_lsWSigef_Crgiw) em: 3 j[un](http://www.google.com/url?q=http%3A%2F%2Fwww.eca.usp.br%2Fprof%2Fmoran%2Favaliacao.htm&sa=D&sntz=1&usg=AFQjCNFTwOBAILGozbd_lsWSigef_Crgiw). [2011](http://www.google.com/url?q=http%3A%2F%2Fwww.eca.usp.br%2Fprof%2Fmoran%2Favaliacao.htm&sa=D&sntz=1&usg=AFQjCNFTwOBAILGozbd_lsWSigef_Crgiw) Estatísticas Moodle. Disponível em: <http://moodle.org/stats/>. Acesso em: 6 jun. 2011 About Moodle. Disponível em: <http://docs.moodle.org/20/en/About\_Moodle> Acesso em: 6 jun. 2011

Programa de Apoio a Planos de Expansão e Reestruturação das Universidades. Disponível em:

<[http](http://www.ufmg.br/reuni/)://[www.ufmg.](http://www.ufmg.br/reuni/)br/re[uni/](http://www.ufmg.br/reuni/) >. Ace[sso](http://www.ufmg.br/reuni/) e[m](http://www.ufmg.br/reuni/): 3 [jun](http://www.ufmg.br/reuni/). 20[11](http://www.ufmg.br/reuni/)

Centro de Apoio à Educação a Distância. Disponível em:[<http:](http://www2.ufmg.br/ead/ead/Home/CAED/Quem-Somos)//[www2.ufm](http://www2.ufmg.br/ead/ead/Home/CAED/Quem-Somos)g.br/[ead](http://www2.ufmg.br/ead/ead/Home/CAED/Quem-Somos)/[ead/H](http://www2.ufmg.br/ead/ead/Home/CAED/Quem-Somos)ome/ [CAED/](http://www2.ufmg.br/ead/ead/Home/CAED/Quem-Somos)Que[m-Somos](http://www2.ufmg.br/ead/ead/Home/CAED/Quem-Somos)>

Laboratório de Computação Científica UFMG. Disponível em: <http://www.lcc.ufmg.br/ index.php?option=com\_content&view=article&id=10&Itemid=11> Acesso em: 6 jun. 2011